# **Multilevel Modeling with Continuous and Categorical Latent Variables**

- **Multilevel Regression**
- **Multilevel CFA, SEM Multilevel Growth Modeling**
- **Multilevel discrete-time survival analysis**
- **Multilevel regression mixture analysis (CACE)**
- **Multilevel latent class analysis**
- **Multilevel growth mixture modeling**

## **EXAMPLE 10.1: TWO-LEVEL MIXTURE REGRESSION FOR A CONTINUOUS DEPENDENT VARIABLE**

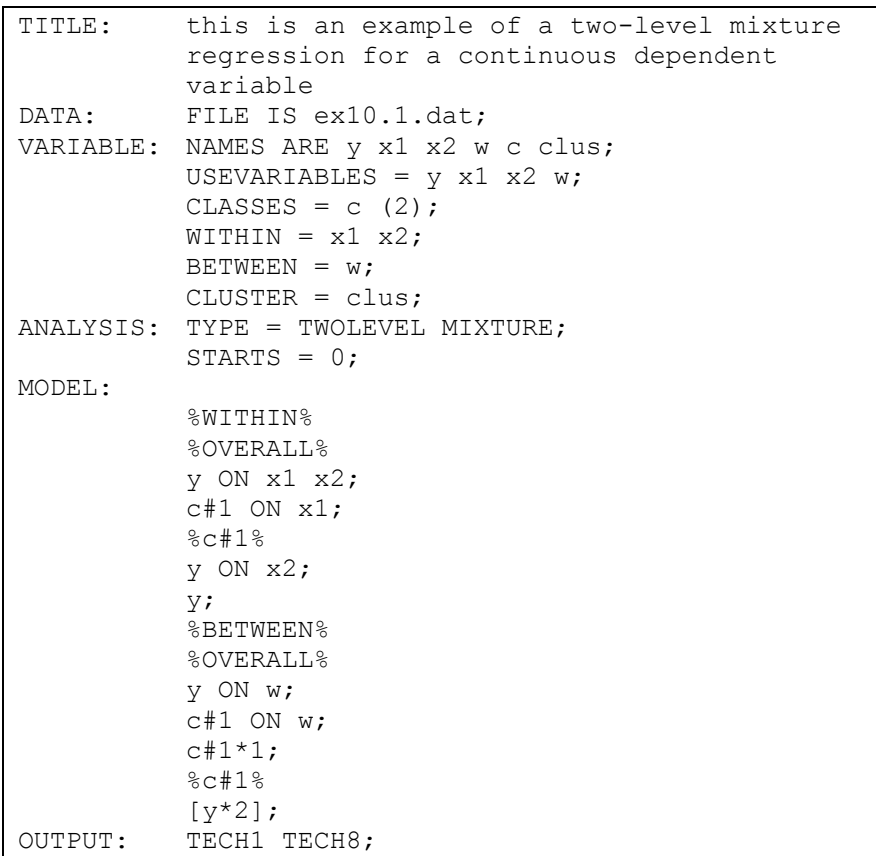

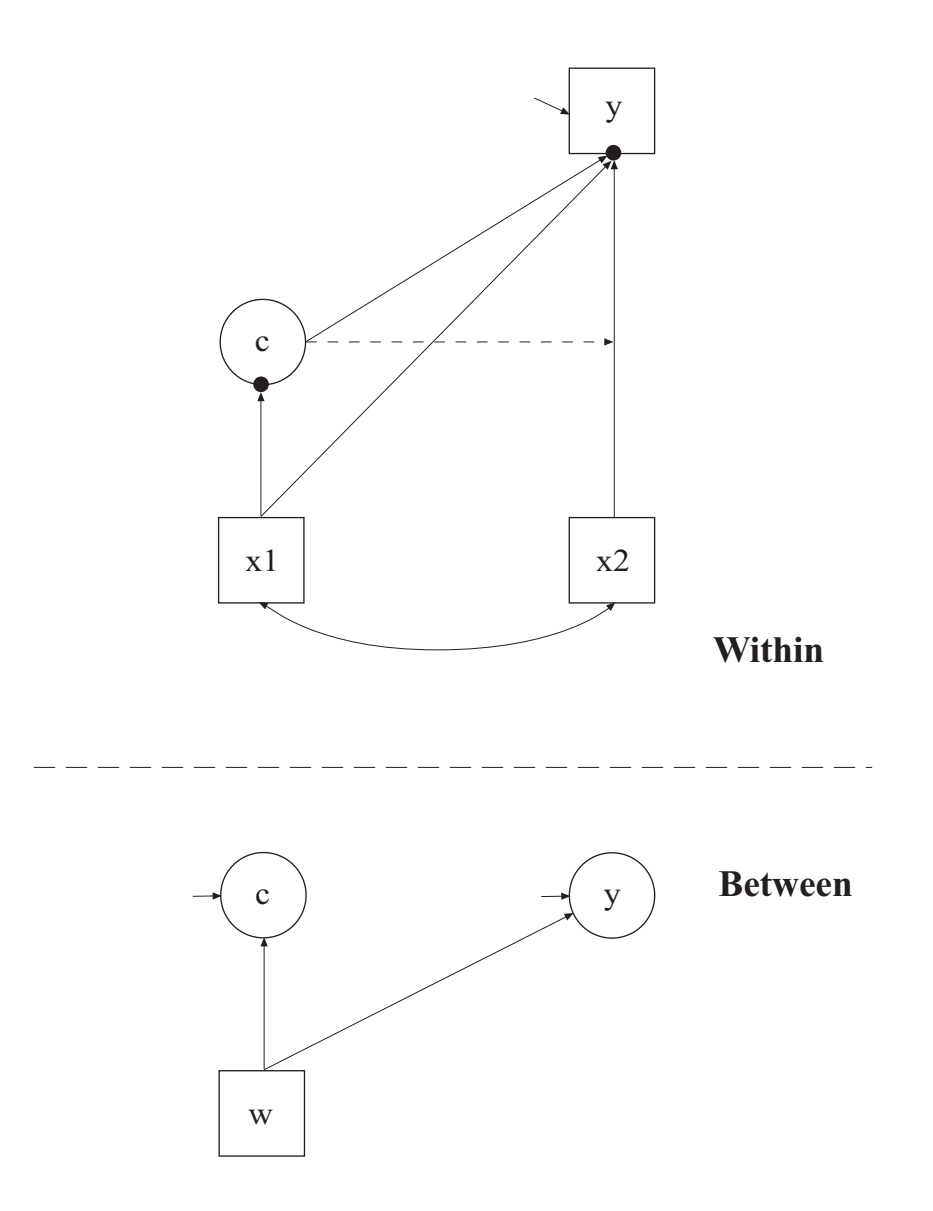

# **EXAMPLE 10.2: TWO-LEVEL CFA MIXTURE MODEL WITH CONTINUOUS FACTOR INDICATORS**

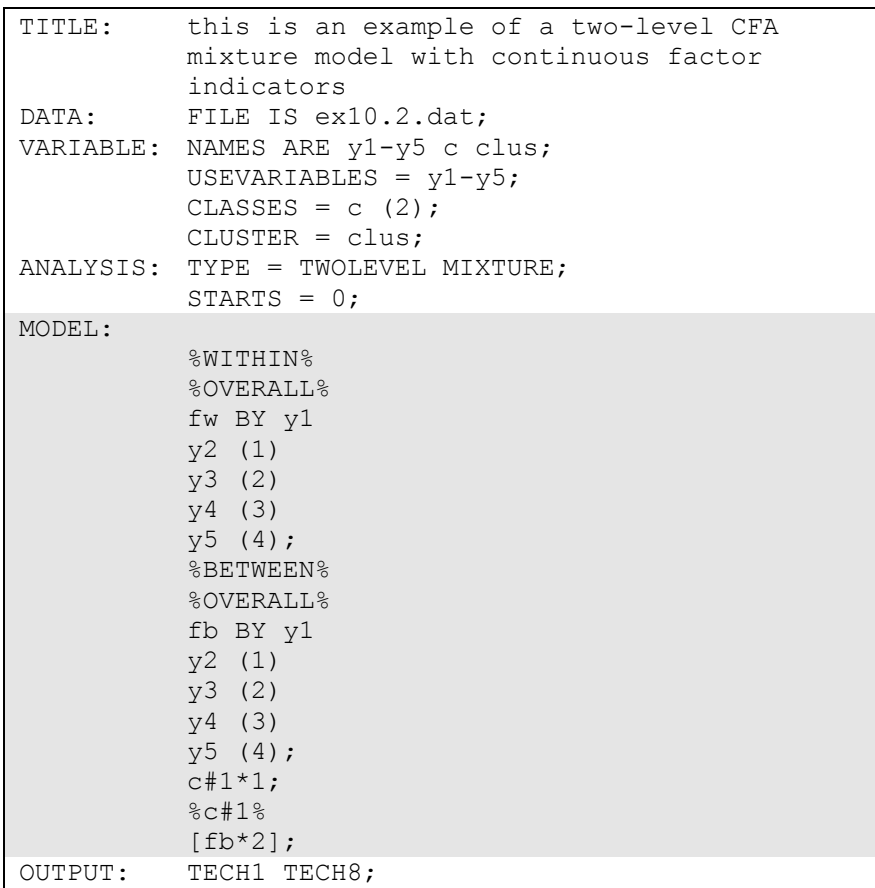

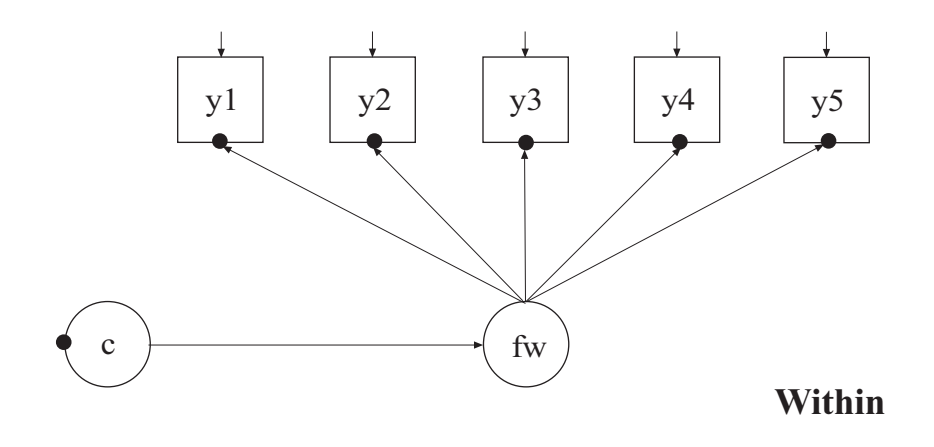

**Between** 

 $\overline{a}$ 

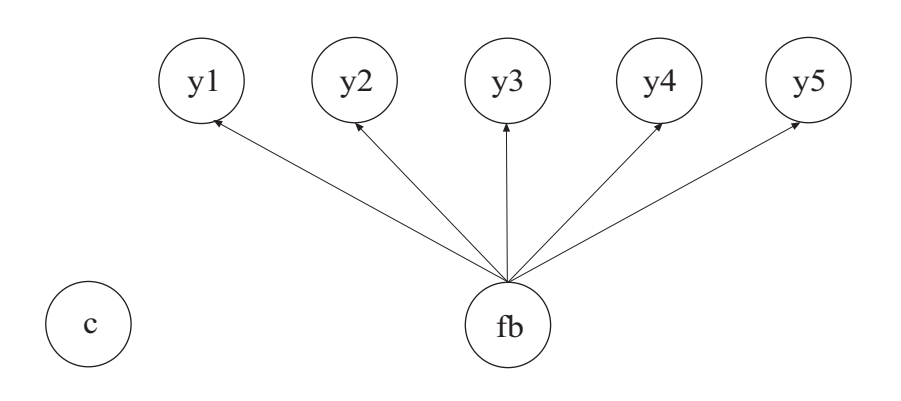

### **EXAMPLE 10.3: TWO-LEVEL LCA WITH CATEGORICAL LATENT CLASS INDICATORS WITH COVARIATES**

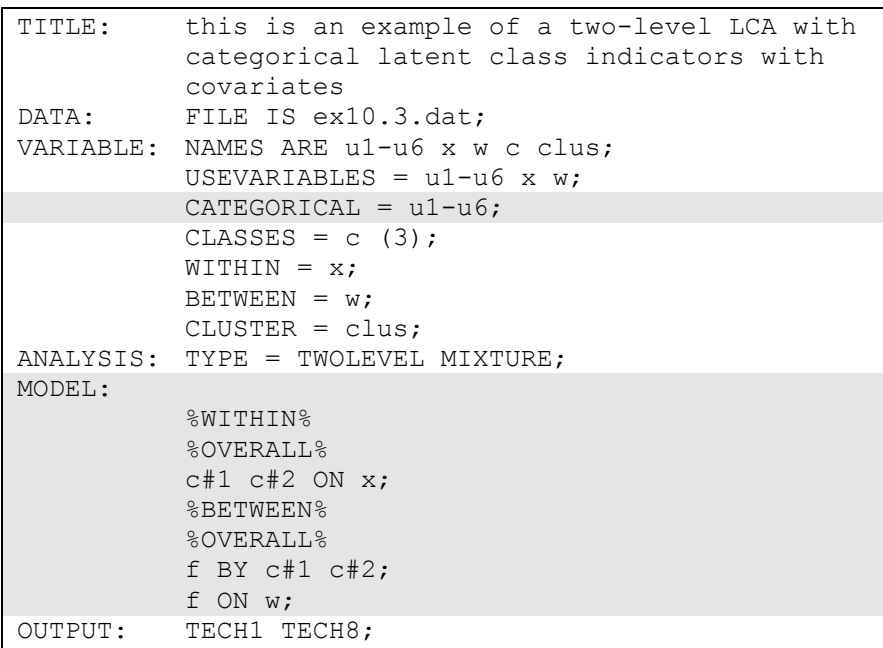

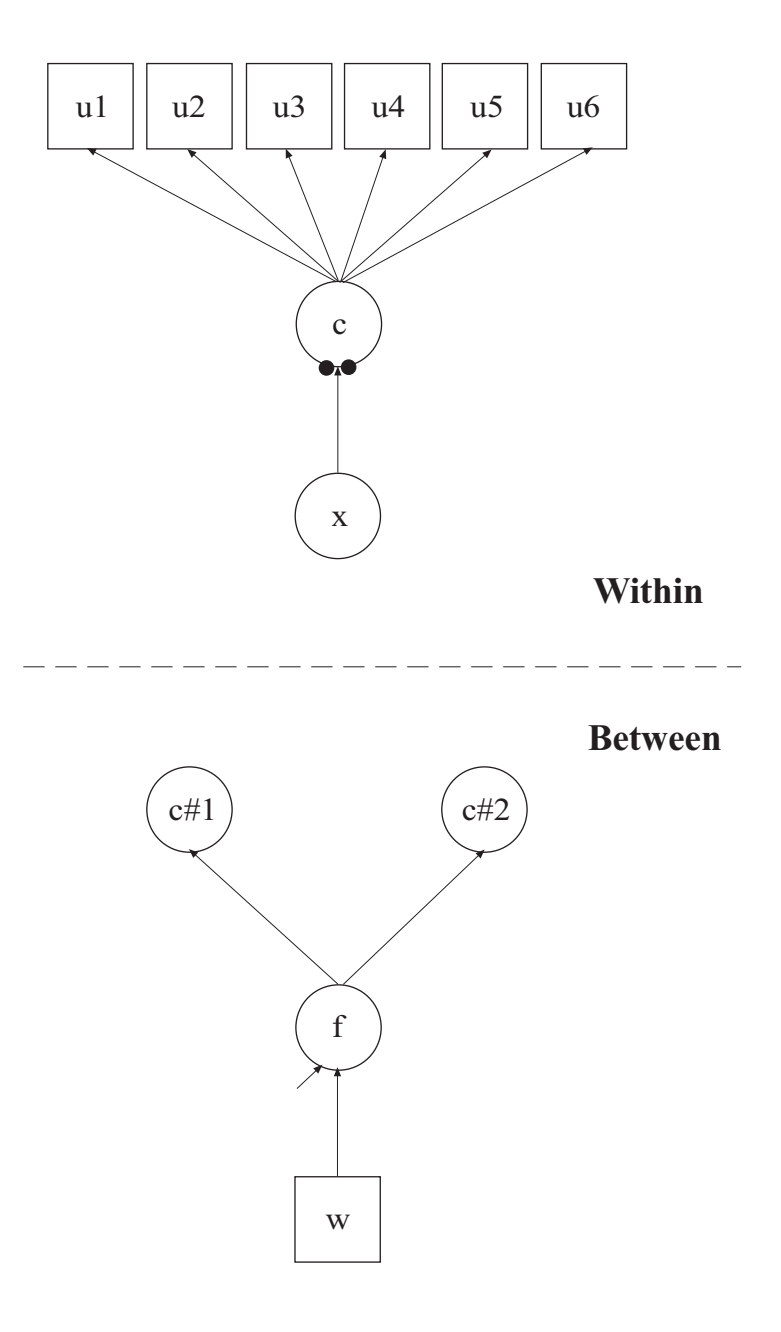

#### **EXAMPLE 10.4: TWO-LEVEL GMM FOR A CONTINUOUS OUTCOME (THREE-LEVEL ANALYSIS)**

```
TITLE: this is an example of a two-level GMM for 
          a continuous outcome (three-level 
          analysis) 
DATA: FILE IS ex10.4.dat;
VARIABLE: NAMES ARE y1-y4 x w c clus; 
           USEVARIABLES = y1-y4 \times w;
           CLASSES = c (2);
           WITHIN = x;
           BETWEEN = w; CLUSTER = clus; 
ANALYSIS: TYPE = TWOLEVEL MIXTURE; 
           STARTS = 0;MODEL: 
            %WITHIN% 
            %OVERALL% 
            iw sw | y1@0 y2@1 y3@2 y4@3; 
            iw sw ON x; 
           c#1 ON x;
            %BETWEEN% 
            %OVERALL% 
            ib sb | y1@0 y2@1 y3@2 y4@3; 
           y1-y4@0; 
            ib sb ON w; 
            sb@0; 
            c#1 ON w; 
           c#1*1; %c#1% 
            [ib sb]; 
            %c#2% 
          [ib*3 sb*1];OUTPUT: TECH1 TECH8;
```
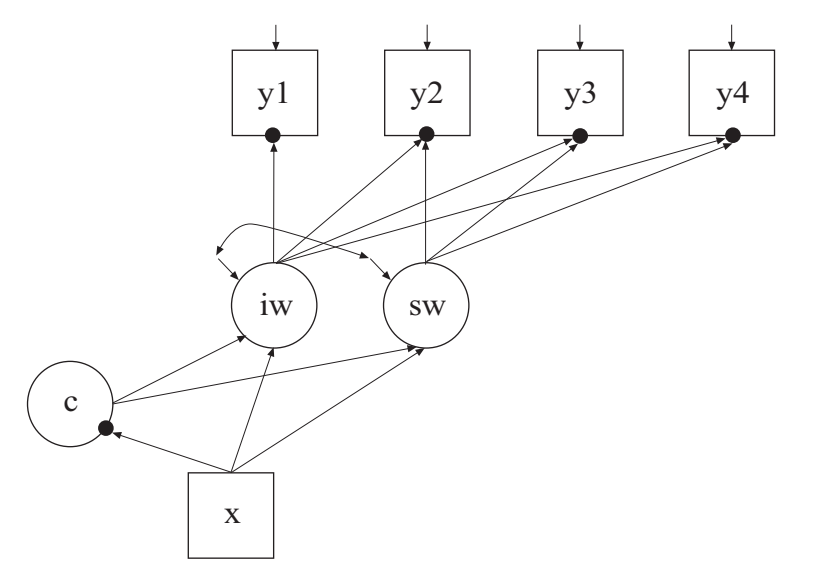

Within

**Between** 

 $\overline{a}$ 

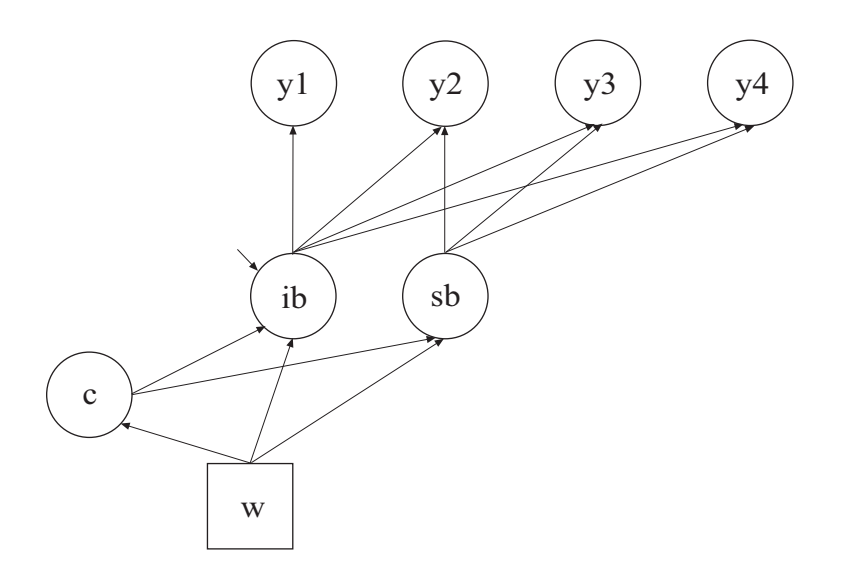